# SRP مادختساب MAC ةنونع مهف

## المحتويات

<u>[المقدمة](#page-0-0)</u> [المتطلبات الأساسية](#page-0-1) [المتطلبات](#page-0-2) [المكونات المستخدمة](#page-0-3) [الاصطلاحات](#page-0-4) [عنوان MAC واحد](#page-1-0) [عناوين MAC للبرنامج لواجهات SRP](#page-2-0) [OC192 SRP و One-Port OC48 لوحات](#page-2-1) [كيفية إدارة إرسال البيانات](#page-3-0) [القرار](#page-5-0) [معلومات ذات صلة](#page-5-1)

## <span id="page-0-0"></span>المقدمة

بروتوكول إعادة الاستخدام المكاني (SRP (هو بروتوكول لطبقة التحكم في الوصول للوسائط (MAC (تم تطويره من Cisco يستخدم في تكوينات الشبكة الدائرية. يتكون حلقة SRP من ألياف ذات دوران عكسي، تعرف باسم الحلقة الخارجية والداخلية. يتم إستخدام كل منهما في الوقت نفسه لحمل البيانات والتحكم في الحزم. تنتشر حزم التحكم، مثل صمامات البقاء وتحويل الحماية ونشر التحكم في النطاق الترددي، في الإتجاه المعاكس من حزم البيانات المطابقة لضمان أخذ البيانات أقصر مسار إلى الوجهة الخاصة بها. توفر حلقة الألياف الضوئية المزدوجة مستوى مرتفعا من إستمرارية الحزم. في حالة فشل العقدة أو قطع ألياف، ترسل البيانات عبر الحلقة البديلة. يبث ربط المخطط على الحلقة الخارجية ماعدا عندما تكون بعض العقدة على الحلقة في حالة التفاف.

يشرح هذا المستند علاقات واجهة SRP، والتي تعد السبب الأكثر شيوعا لسوء تفسير عناوين MAC.

# <span id="page-0-1"></span>المتطلبات الأساسية

#### <span id="page-0-2"></span>المتطلبات

لا توجد متطلبات خاصة لهذا المستند.

#### <span id="page-0-3"></span>المكونات المستخدمة

لا يقتصر هذا المستند على إصدارات برامج ومكونات مادية معينة.

تم إنشاء المعلومات الواردة في هذا المستند من الأجهزة الموجودة في بيئة معملية خاصة. بدأت جميع الأجهزة المُستخدمة في هذا المستند بتكوين ممسوح (افتراضي). إذا كانت شبكتك مباشرة، فتأكد من فهمك للتأثير المحتمل لأي أمر.

#### <span id="page-0-4"></span>الاصطلاحات

راجع [اصطلاحات تلميحات Cisco التقنية للحصول على مزيد من المعلومات حول اصطلاحات المستندات.](//www.cisco.com/en/US/tech/tk801/tk36/technologies_tech_note09186a0080121ac5.shtml)

## <span id="page-1-0"></span>عنوان MAC واحد

تحتوي واجهة SRP واحدة على أي بطاقة خط LC (SRP (على بطاقتي MAC، ولكن هناك عنوان MAC واحد فقط. هذان النوعان من أجهزة التحكم في الوصول للوسائط يشكلان واجهة SRP واحدة تتكون من جانب و جانب B.

رأيت هذا عرض قارن عينة إنتاج:

- جانب: الحلقة الخارجية Rx، الحلقة الداخلية Tx
- الجانب ب. الحلقة الخارجية Tx، الحلقة الداخلية Rx

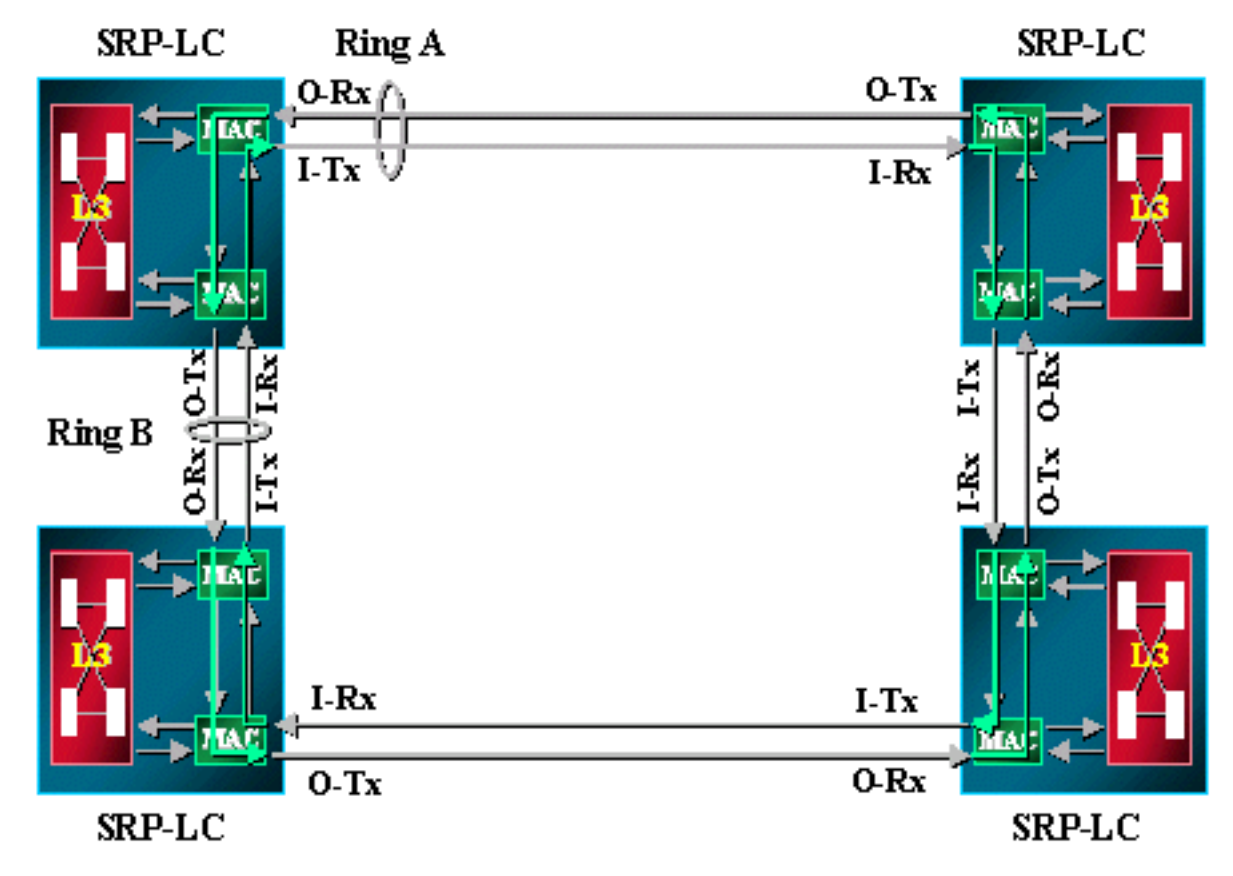

على سبيل المثال:

Node2#**show interface srp 4/0** SRP4/0 is up, line protocol is up **(**Hardware is SRP over SONET, **address is 0000.4142.8799 (bia 0000.4142.8799** Internet address is 9.64.1.35/24 MTU 4470 bytes, BW 622000 Kbit, DLY 100 usec, rely 255/255, load 1/255 ,Encapsulation SRP Side A: loopback not set Side B: loopback not set nodes on the ring MAC passthrough not set 3 Side A: not wrapped IPS local: SF IPS remote: IDLE Side B: wrapped IPS local: IDLE IPS remote: IDLE Last input 00:00:00, output 00:00:00, output hang never Last clearing of "show interface" counters never Queueing strategy: fifo Output queue 0/40, 0 drops; input queue 0/75, 0 drops minute input rate 0 bits/sec, 1 packets/sec 5

minute output rate 0 bits/sec, 0 packets/sec 5 packets input, 7674965 bytes, 0 no buffer 356572 Received 0 broadcasts, 0 runts, 0 giants, 0 throttles input errors, 54938 CRC, 0 frame, 0 overrun, 0 ignored, 57351 abort 112289 packets output, 67532068 bytes, 0 underruns 1943503 output errors, 0 collisions, 1 interface resets 0 output buffer failures, 0 output buffers swapped out 0

## <span id="page-2-0"></span>عناوين MAC للبرنامج لواجهات SRP

في إخراج show interface ، يكون عنوان MAC هو 0000.4142.8799. إنه نفس عنوان MAC المدمج (BIA) لواجهة SRP هذه. كما يمكنك برمجته بحيث يحتوي على قيمة مخصصة مثل عنوان MAC، والتي يتم سردها في إخراج مخطط SRP.

على سبيل المثال:

Node2#**configure terminal** Node2(config)#**interface srp 4/0** Node2(config-if)#**mac-address 0.0.2** Node2#**show interface srp 4/0h** SRP4/0 is up, line protocol is up **(**Hardware is SRP over SONET, **address is 0000.0000.0002 (bia 0000.4142.8799** Internet address is 9.64.1.35/24 MTU 4470 bytes, BW 622000 Kbit, DLY 100 usec, rely 255/255, load 1/255 ,Encapsulation SRP Side A: loopback not set Side B: loopback not set nodes on the ring MAC passthrough not set 3 Side A: not wrapped IPS local: SF IPS remote: IDLE Side B: wrapped IPS local: IDLE IPS remote: IDLE Last input 00:00:00, output 00:00:00, output hang never Last clearing of "show interface" counters never Queueing strategy: fifo يمكنك برمجة عنوان MAC لواجهة SRP لتكون تلك المدرجة في إخراج مخطط SRP.

#### Node2#**show srp topology**

Topology Map for Interface SRP4/0 (.Topology pkt. sent every 5 sec. (next pkt. after 0 sec Last received topology pkt. 00:00:04 .Last topology change was 00:00:09 ago Nodes on the ring: 3 Hops (outer ring) MAC IP Address Wrapped SRR Name Yes - Node2 9.64.1.35 0000.0000.0002 0 0007.0dec.a300 9.64.1.36 No - Node3 1 f60d.7a00 9.64.1.34 Yes - Node1.0010 2

#### <span id="page-2-1"></span>OC192 SRP و One-Port OC48 لوحات

تحتوي أي واجهة SRP على LC SRP على عنواني MAC ولكن عنوان MAC واحد فقط. بالنسبة لبطاقة 48OC أحادية المنفذ وبطاقة SRP 192OC، تكون هي نفسها. والفارق الوحيد هو أن الجانبين (أ) و (ب) من الواجهة يجلسان في الفتحتين المجاورتين. هناك فتحتان مزودتان بواجهة SRP واحدة. والجانب A هو دائما الفتحة ذات الرقم المنخفض والجانب B هو الفتحة ذات الرقم الأعلى.

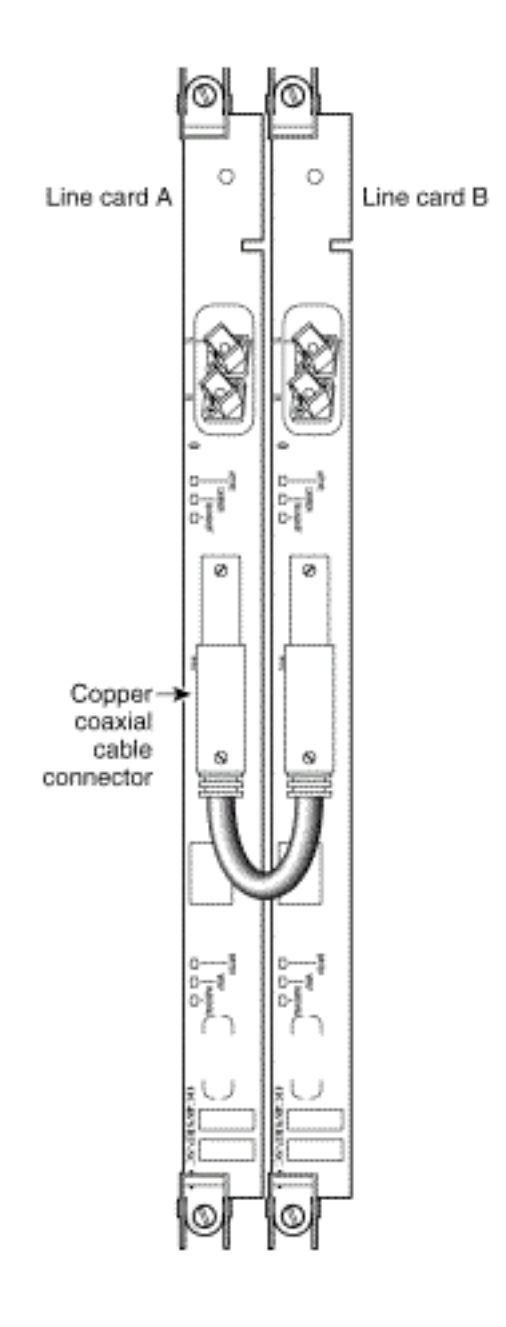

# <span id="page-3-0"></span>كيفية إدارة إرسال البيانات

تاخذ البيانات دائما اقصر مسار إلى الوجهة. تكون العقدة التي تصدر حركة مرور البيانات على دراية باقصر مسار إلى الوجهة بسبب معلومات مخطط SRP. ترسل عقدة المصدر حركة مرور عبر الجانب الأقصر نظرا لأن الوجهة لها عنوان MAC فريد واحد للجانبين A و B من الواجهة.

يعرض المخطط ومخرجات الأمر show arp وshow arp مثالا على حلقة SRP.

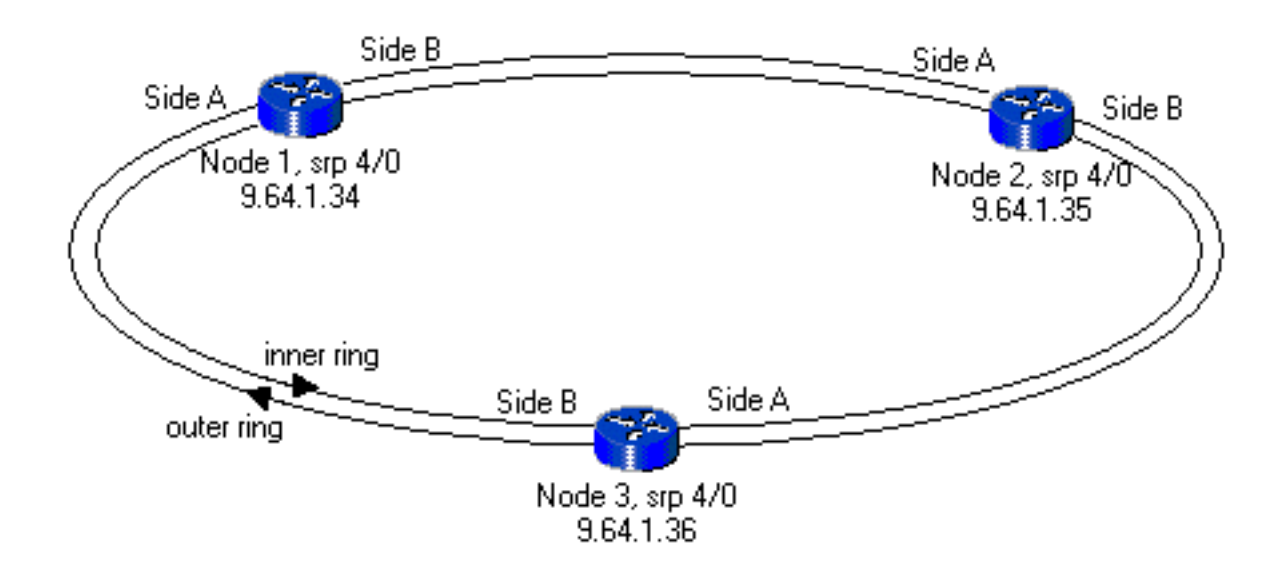

Node1#**show srp topology** Topology Map for Interface SRP4/0 (.Topology pkt. sent every 5 sec. (next pkt. after 2 sec Last received topology pkt. 00:00:02 .Last topology change was 00:07:27 ago Nodes on the ring: 3 Hops (outer ring) MAC IP Address Wrapped SRR Name f60d.7a00 9.64.1.34 No - Node1.0010 0 No - Node2 9.64.1.35 0000.4142.8799 1 0007.0dec.a300 9.64.1.36 No - Node3 2 Node1#**show arp** Protocol Address Age (min) Hardware Addr Type Interface **Internet 9.64.1.34 - 0010.f60d.7a00 SRP-B SRP4/0 Internet 9.64.1.35 4 0000.4142.8799 SRP-B SRP4/0 Internet 9.64.1.36 4 0007.0dec.a300 SRP-A SRP4/0** Internet 10.48.70.19 145 0060.4741.0432 ARPA Ethernet0 Internet 10.48.70.12 145 0000.0c4a.dcb8 ARPA Ethernet0 إذا كان هناك قطع ليفي بين العقدة 1 والعقدة 2 في الحلقة، كما يوضح المثال، فإن إخراج topology show وshow arp يبدو كما يلي:

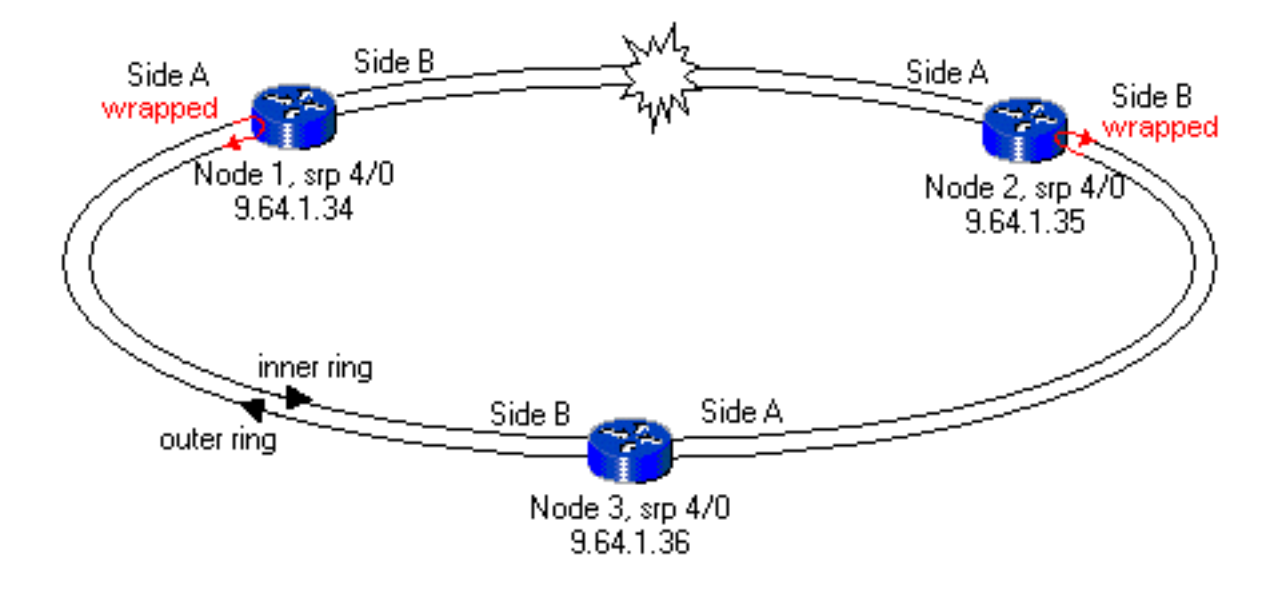

#### Node1#**show srp topology**

Topology Map for Interface SRP4/0 (.Topology pkt. sent every 5 sec. (next pkt. after 2 sec Last received topology pkt. 00:00:02 .Last topology change was 00:02:02 ago Nodes on the ring: 3 Hops (outer ring) MAC IP Address Wrapped SRR Name f60d.7a00 9.64.1.34 Yes - Node1.0010 0 Yes - Node2 9.64.1.35 0000.4142.8799 1 0007.0dec.a300 9.64.1.36 No - Node3 2 Node1#**show arp** Protocol Address Age (min) Hardware Addr Type Interface Internet 9.64.1.34 - 0010.f60d.7a00 SRP-B SRP4/0 **Internet 9.64.1.35 9 0000.4142.8799 SRP-A SRP4/0 Internet 9.64.1.36 10 0007.0dec.a300 SRP-A SRP4/0** Internet 10.48.70.19 151 0060.4741.0432 ARPA Ethernet0 Internet 10.48.70.12 151 0000.0c4a.dcb8 ARPA Ethernet0 يوضح هذا المثال أن عقدة المصدر تختار المسار الأقصر إلى الوجهة وترسل عبر إما الجانب A أو الجانب B من الواجهة وفقا لمعلومات مخطط srp show.

### <span id="page-5-0"></span>القرار

لكل واجهة SRP، يوجد زوجان من Tx و Rx. يقوم زوج واحد بتشكيل الجانب "أ" ويشكل الزوج الآخر الجانب "ب" من الواجهة. لهذه الواجهة عنوان MAC فريد واحد على الرغم من أنها تحتوي على إثنين من MAC التي تغطي كل زوج من Tx و Rx.

### <span id="page-5-1"></span>معلومات ذات صلة

- [تقنية بروتوكول إعادة الاستخدام المكاني](//www.cisco.com/en/US/tech/tk482/tk611/tech_white_papers_list.html?referring_site=bodynav)
- تثبيت بطاقة الخط ونقل الحزم الديناميكي (DPT)/بروتوكول إعادة الاستخدام المكاني (SRP) وملاحظات [التكوين](//www.cisco.com/en/US/docs/routers/12000/gsr_linecards/dpt_lc/installation/guide/lc_srp.html?referring_site=bodynav)
	- <u>[صفحات دعم التقنية الضوئية](//www.cisco.com/en/US/tech/tk482/tsd_technology_support_category_home.html?referring_site=bodynav)</u>
	- [الدعم التقني والمستندات Systems Cisco](//www.cisco.com/cisco/web/support/index.html?referring_site=bodynav)

ةمجرتلا هذه لوح

ةي الآلال تاين تان تان تان ان الماساب دنت الأمانية عام الثانية التالية تم ملابات أولان أعيمته من معت $\cup$  معدد عامل من من ميدة تاريما $\cup$ والم ميدين في عيمرية أن على مي امك ققيقا الأفال المعان المعالم في الأقال في الأفاق التي توكير المالم الما Cisco يلخت .فرتحم مجرتم اهمدقي يتلا ةيفارتحالا ةمجرتلا عم لاحلا وه ىل| اًمئاد عوجرلاب يصوُتو تامجرتلl مذه ققد نع امتيلوئسم Systems ارامستناه انالانهاني إنهاني للسابلة طربة متوقيا.